## **Situation :**

raAM >

Mathieu est un tireur qui s'entraîne sur une cible.

La cible est centrée sur l'origine du repère orthonormé proposé par défaut par Python.

Elle est composée de quatre disques concentriques de rayons respectifs 30, 100, 200 et 300.

Les zones de couleurs rapportent ainsi 100 points, 20 points, 5 points et 2 points pour la dernière couronne. Un tir en dehors de la cible rapporte 0 point.

Mathieu est un tireur débutant et une étude statistique a montré que chacun de ses tirs pouvait être modélisé par un impact M de coordonnées (*x* ; *y*) avec *x* et *y* entiers aléatoirement choisis dans l'intervalle [-350 ; 350]

## **Partie A : Premiers tirs**

1) Mathieu a effectué deux tirs. Calculer la distance OM et en déduire le score obtenu pour chaque tir.

**Premier tir** : l'impact M a pour coordonnées (-80, 55) **Deuxième tir** : l'impact M a pour coordonnées (187, -153)

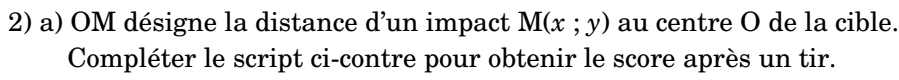

- b) Ouvrir le fichier **cible.py** et rajouter à partir de la ligne 30 les instructions ci-contre.
- c) Exécuter alors le programme plusieurs fois pour vérifier que le score affiché dans la console est correct.

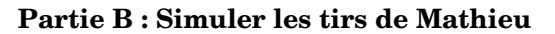

La fonction **tirer()** renvoie à chaque exécution du script le score obtenu après un tir.

1) En vous aidant des synthèses des précédentes situations de simulation, compléter le programme pour pouvoir effectuer **1000 tirs** et comptabiliser les impacts qui rapportent 100 points.

2) A combien estimez-vous alors la probabilité qu'un tir rapporte 100 points ? …………………………………………………………………………………

## **Partie C : BONUS**

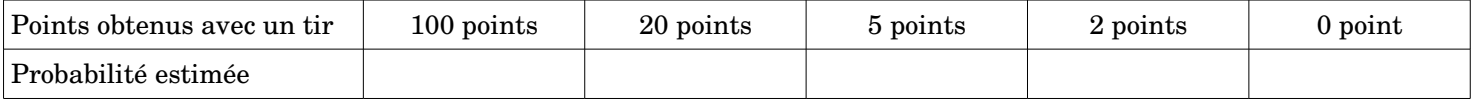

**La cible**

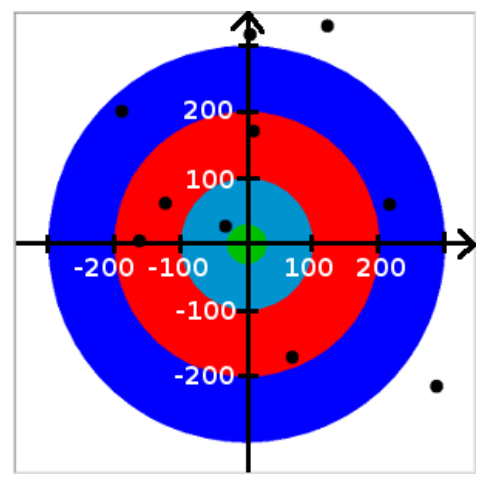

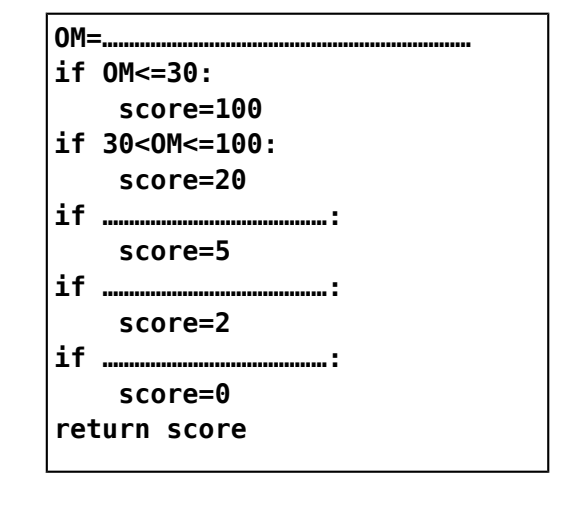

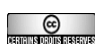